## **Domains Transfer a domain**

Valid values for <tld>:

**Introduction**

transfer <tld>-domain

- com
- 
- 

name

- info
- biz
- mobi
- 
- 
- 
- de

With this request you can transfer a domain from 1 registrar to Joker.com. You have to provide the following information within the request:

the auth-id,

If you transfer a domain to Joker.com the domain will be renewed for one year.

As you can see, we dont need information about the owner-contact. We will detect this information from the whois of the current registrar and we will create the contact-handle for the owner-contact automatically.

you a so called auth-id. You have to ask the current registrar for this auth-id. If you provide an invalid auth-id, the transfer will be declined

If you don't have a com-contact-handle with your "robot-email", you have to create a com-handle using the "create com-contact" request.

 $\bullet$  billing

You can transfer 1 com domain with one request.

Page 1 / 3 **(c) 2022 Joker.com <webmaster@joker.com> | 2022-01-17 04:43** [URL: https://www.ote.joker.com/faq/index.php?action=artikel&cat=69&id=407&artlang=en](https://www.ote.joker.com/faq/index.php?action=artikel&cat=69&id=407&artlang=en)

As you can see, we need the billing-contact-bandle, We recommend using a billing-bandle with the email-address of you"robot-email. If you use a contact-bandle with a different e-mail from your robot e-mail, you can't admin

## **Domains**

We do not need information about the nameservers. This information will be detected from the whols of the current registrar and we will create the nameservers if necessary.

This procedure implies, that an owner change or change of nameservers during the transfer-process is not possible.

**Request fields**

mailsubject: transfer <tld>-domain [your reference id]

 You can transfer 1 domain with one request. Definition of this request

 $\alpha$  and  $\alpha$  are constant to  $\alpha$  and  $\alpha$  are constant to  $\alpha$  yes  $\alpha$  yes  $\alpha$  yes  $\alpha$  yes  $\alpha$  yes  $\alpha$  yes  $\alpha$  yes  $\alpha$  yes  $\alpha$  yes  $\alpha$  yes  $\alpha$  yes  $\alpha$  yes  $\alpha$  yes  $\alpha$  yes  $\alpha$  yes  $\alpha$  yes  $\alpha$  yes  $\alpha$  yes auth-id .\* yes a second contract the contract of the contract of the contract of the contract of the contract of the contract of the contract of the contract of the contract of the contract of the contract of the contract of the c billing-contact-handle Please, refer to the table below. yes

request-field values request-field values request-field values request-field values request-field values required values of the control of the control of the control of the control of the control of the control of the cont

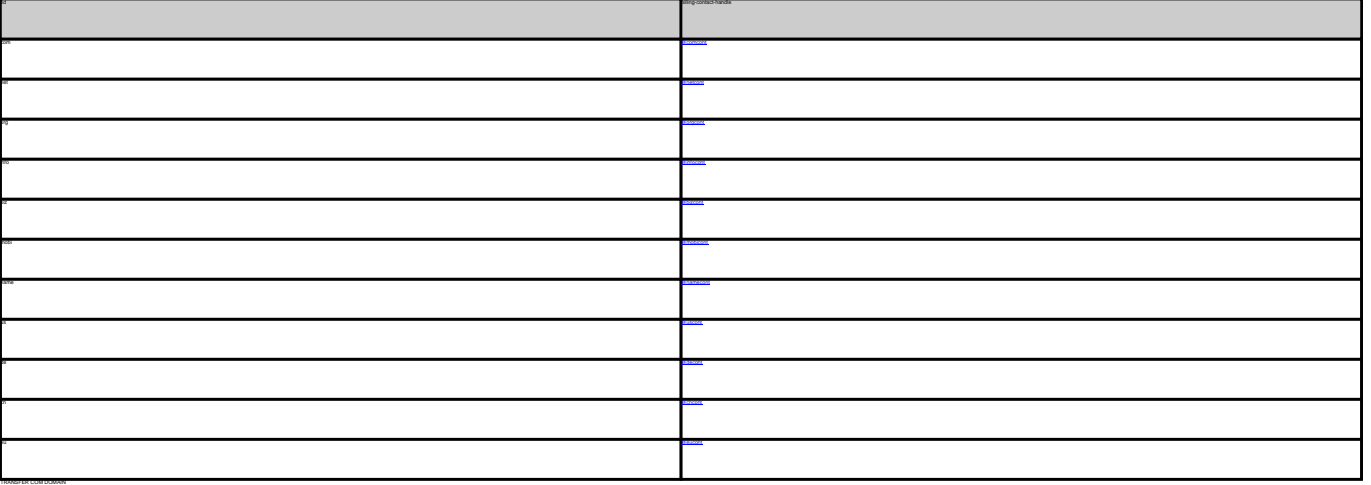

**Example 1:** transfer com-domain subject: transfer com-domain [your reference id] domains0:minus-109.com auth-id:0293XaAdA billing-contact-handle:CCOM-1234 TRANSFER NET DOMAIN **Example 1:** transfer net-domain subject: transfer net-domain [your reference id] domains0:minus-109.net auth-id:0293XaAdA billing-contact-handle:CNET-1234 TRANSFER ORG DOMAIN **Example 1:** transfer org-domain subject: transfer org-domain [your reference id]

domains0:minus-109.org auth-id:0293XaAdA billing-contact-handle:CORG-1234

TRANSFER INFO DOMAIN

Page 2 / 3

**(c) 2022 Joker.com <webmaster@joker.com> | 2022-01-17 04:43**

[URL: https://www.ote.joker.com/faq/index.php?action=artikel&cat=69&id=407&artlang=en](https://www.ote.joker.com/faq/index.php?action=artikel&cat=69&id=407&artlang=en)

## **Domains**

TRANSFER BIZ DOMAIN **Example 1:** transfer biz-domain subject: transfer biz-domain [your reference id] domains0:minus-109.biz billing-contact-handle:CNEU-123 TRANSFER NAME DOMAIN<br>**Example 1:** transfer name-domain<br>subject: transfer name-domain [your reference id]<br>domains1:minus-109.name<br>suth-id:0293XaAdA billing-contact-handle:CNAM-1234 TRANSFER US DOMAIN<br>**Example 1:** transfer us-domain<br>subject: transfer us-domain [your reference id]<br>domains0:minus-109.us<br>suth-id:0293XaAdA billing-contact-handle:COUS-1234

TRANSFER DE DOMAIN **Example 1:** transfer de-domain subject: transfer de-domain [your reference id] domains0:minus-109.de auth-id:0293XaAdA billing-contact-handle:CODE-1234 ING CHINA COMPONENTS<br>RANSFER CN DOMAIN **Example 1:** transfer cn-domain subject: transfer cn-domain [your reference id] domains0:minus-109.cn

billing-contact-handle:COCN-1234

subject: transfer info-domain [your reference id]<br>domains0:minus-109.info<br>auth-id:0293XaAdA<br>billing-contact-handle:C176269-LRMS

Unique solution ID: #2387 Author: Joker.com Last update: 2011-08-11 14:14

> Page 3 / 3 **(c) 2022 Joker.com <webmaster@joker.com> | 2022-01-17 04:43** [URL: https://www.ote.joker.com/faq/index.php?action=artikel&cat=69&id=407&artlang=en](https://www.ote.joker.com/faq/index.php?action=artikel&cat=69&id=407&artlang=en)